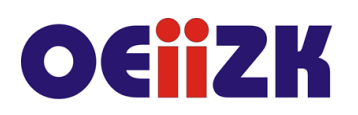

ul. Raszyńska 8/10, 02-026 Warszawa tel. 22 57 94 100, fax 22 57 94 170

# **PSMA Matura z informatyki**

# **Przeznaczenie**

Sieć współpracy przeznaczona dla nauczycieli informatyki przygotowujących uczniów do matury z informatyki oraz wszystkich nauczycieli zainteresowanych taką tematyką.

# **Informacje o organizacji**

Szkolenie obejmuje 16 godziny zajęć stacjonarnych.

## **Wymagania**

Uczestnik sieci musi mieć możliwość korzystania z Internetu. Ponadto wymagamy podstawową znajomość języka programowania wysokiego poziomu.

#### **Cele**

- 1. Wsparcie nauczycieli w przygotowaniu uczniów do egzaminu maturalnego z informatyki.
- 2. Doskonalenie umiejętności prowadzenia zajęć dydaktycznych z informatyki na poziomie rozszerzonym.
- 3. Doskonalenie umiejętności rozwiązywania problemów algorytmicznych.

# **Treści kształcenia**

- 1. Analiza podstawy programowej z informatyki.
- 2. Zapoznanie się z formułą egzaminu maturalnego. Dostępne środowiska pracy.
- 3. Wykorzystanie walorów języka Python do analizy, tworzenia i implementacji algorytmów.
- 4. Doskonalenie umiejętności programowania w języku Python.
- 5. Wykorzystanie środowisk online wspierających naukę algorytmiki i programowania.
- 6. Przetwarzanie i tworzenie informacji, symulacje, zagadnienia bazodanowe rozwiązywanie problemów z wykorzystaniem różnych narzędzi.
- 7. Elementy dydaktyki prowadzenie zajęć dydaktycznych z informatyki na poziomie rozszerzonym. Wspomaganie uczniów w ich rozwoju.
- 8. Ocenianie zadań maturalnych.

# **Metody i formy nauczania**

- 1. Prezentacia.
- 2. Praca indywidualna słuchacza, w tym z materiałami interaktywnymi.
- 3. Rozwiązywanie zadań algorytmicznych.
- 4. Dyskusja.

## **Charakterystyka materiałów**

Materiały przygotowane na potrzeby szkolenia (w formie elektronicznej).

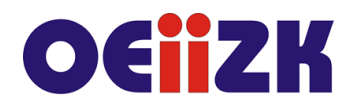

ul. Raszyńska 8/10, 02-026 Warszawa tel. 22 57 94 100, fax 22 57 94 170

## **Ewaluacja i formy oceny pracy uczestników**

Ewaluacja będzie przeprowadzana na bieżąco poprzez dyskusje z uczestnikami szkolenia.

Ankieta do oceny całego szkolenia będzie wypełniana przez uczestników po jego zakończeniu.

# **W trakcie szkolenia wykorzystywane będzie następujące oprogramowanie:**

- interpreter języka Python;
- pakiet biurowy MS Office (Excel, Access);
- przeglądarka internetowa (Mozilla Firefox lub Google Chrome);
- platforma Moodle.

#### **Literatura**

- 1. Dokumentacja języka https://www.python.org;
- 2. Witryna internetowa http://python.oeiizk.edu.pl;
- 3. Strona Centralnej Komisji Egzaminacyjnej https://www.cke.gov.pl/.

#### **Autor**

Agnieszka Samulska